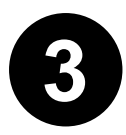

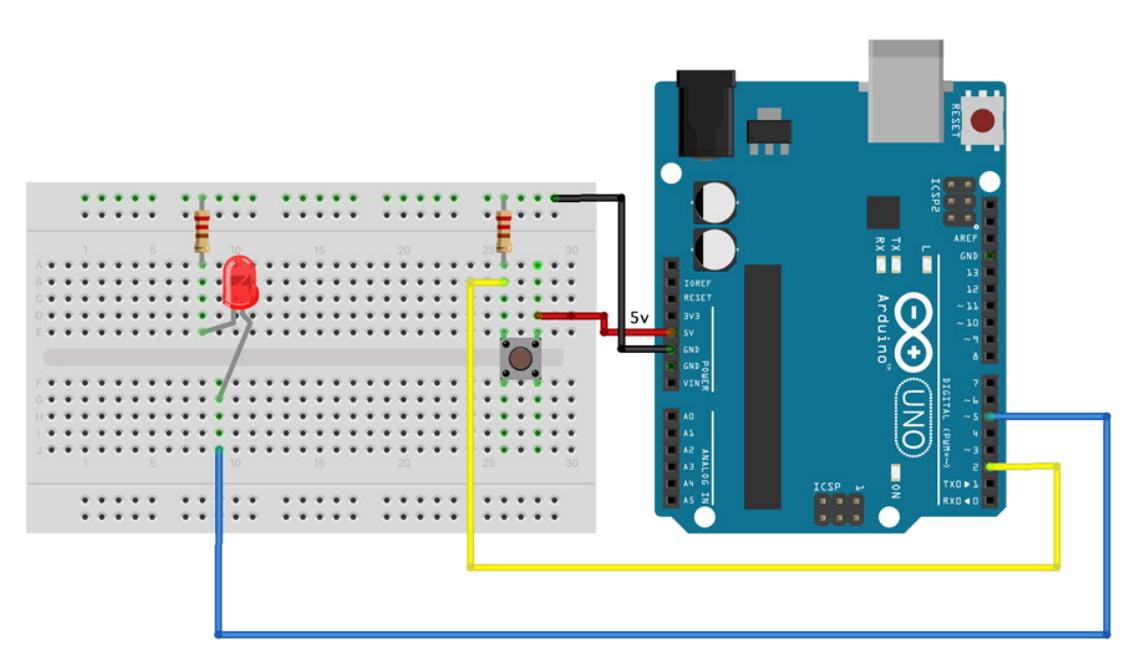

## $/$

Arduino Dice - step 2: one LED + one BUTTON Created 27 Mar 2022 By Fred Voorhorst See: www.educati.ch

This example code is in the public domain.

\*/

int  $BUTTON = 2$ ; int LED $1 = 5$ ;

#defne DEBUG 1

```
void setLED(int value) {
  digitalWrite(LED1, value);
}
```

```
void blinkLED(int x){
// blinking the led an x amount of time 
for (int i=1; i \le x; i++) {
   setLED(HIGH);
   delay(250);
   setLED(LOW);
   delay(250);
  }
}
```
void setup() { // put your setup code here, to run once: // set all LED pins to OUTPUT pinMode(LED1, OUTPUT);

 // set buttin pin to INPUT pinMode(BUTTON, INPUT);

 // if we're debugging, connect to serial #ifdef DEBUG Serial.begin(9600); #endif

 //All leds of delay(100); setLED(HIGH); delay(100); setLED(LOW); }

void loop() { // put your main code here, to run repeatedly:

```
int p = digitalRead(BUTTON);
 #ifdef DEBUG
  Serial.print("Button: ");
  Serial.println(p); 
 #endif
```

```
if (p == HIGH) {
 blinkLED(5);
  delay(1000);
 }
```
}

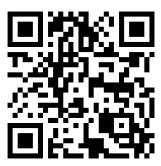